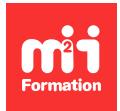

**Développez vos talents Certiiez vos compétences**

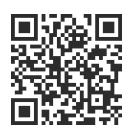

MySQL et PostgreSQL

# **L'essentiel de MariaDB 10.x pour les développeurs**

3 jours (21h00)  $\rightarrow \star \star \star \star \star 4.6/5$  | MDB-DEV | Évaluation qualitative de fin de stage | Formation délivrée en présentiel ou distanciel

Formations Informatique › Bases de données › MySQL et PostgreSQL

*Contenu mis à jour le 13/10/2023. Document téléchargé le 23/05/2024.*

## **Objectifs de formation**

A l'issue de cette formation, vous serez capable de :

– Créer des applications avec une base de données MariaDB.

#### **Modalités, méthodes et moyens pédagogiques**

Formation délivrée en présentiel ou distanciel\* (blended-learning, e-learning, classe virtuelle, présentiel à distance).

Le formateur alterne entre méthode\*\* démonstrative, interrogative et active (via des travaux pratiques et/ou des mises en situation).

Variables suivant les formations, les moyens pédagogiques mis en oeuvre sont :

- Ordinateurs Mac ou PC (sauf pour certains cours de l'offre Management), connexion internet fibre, tableau blanc ou paperboard, vidéoprojecteur ou écran tactile interactif (pour le distanciel)
- Environnements de formation installés sur les postes de travail ou en ligne
- Supports de cours et exercices

En cas de formation intra sur site externe à M2i, le client s'assure et s'engage également à avoir toutes les ressources matérielles pédagogiques nécessaires (équipements informatiques...) au bon déroulement de l'action de formation visée conformément aux prérequis indiqués dans le programme de formation communiqué.

*\* nous consulter pour la faisabilité en distanciel*

*\*\* ratio variable selon le cours suivi*

# **Prérequis**

Connaître les notions de base sur SQL.

#### **Public concerné**

Développeurs ou toute personne souhaitant mettre en place une application avec une base de données MariaDB.

#### **Cette formation :**

- Est animée par un consultant-formateur dont les compétences techniques, professionnelles et pédagogiques ont été validées par des diplômes et/ou testées et approuvées par l'éditeur et/ou par M2i Formation
- Bénéicie d'un suivi de son exécution par une feuille de présence émargée par demi-journée par les stagiaires et le formateur.

# **Programme**

#### **Introduction**

- Présentation
- Historique
- Les versions MariaDB (standard, Max, Pro, Classic)
- Les licences (GPL et commerciales)
- Les composants
- Installation outils clients

#### **Clients MariaDB**

- Construction de requêtes
- Tests
- Optimisation de requêtes

#### **Procédures de chargement de données**

- Format des données à importer
- Les commandes disponibles : load, insert
- Développement de scripts d'importation

#### **DDL (Data Deinition Language) et DML (Data Manipulation Language)**

- Les spéciicités de MariaDB dans la mise en oeuvre des requêtes :
	- SQL DDL
	- SQL DML

#### **Programmation serveur**

- L'intérêt de la programmation côté serveur et les limites
- Mise en oeuvre de déclencheurs (triggers)
- Programmation de procédures stockées
- Programmation de fonctions stockées
- Déclaration et utilisation de variables
- Gestion des curseurs
- Evolutions prévues dans les futures versions de MariaDB

Le contenu de ce programme peut faire l'objet d'adaptation selon les niveaux, prérequis et besoins des apprenants.

## **Modalités d'évaluation des acquis**

- En cours de formation, par des études de cas ou des travaux pratiques
- Et, en in de formation, par un questionnaire d'auto-évaluation

#### **Accessibilité de la formation**

Le groupe M2i s'engage pour faciliter l'accessibilité de ses formations. Les détails de l'accueil des personnes en situation de handicap sont consultables sur la page [Accueil et Handicap](https://www.m2iformation.fr/accueil-et-handicap/).

# **Modalités et délais d'accès à la formation**

Les formations M2i sont disponibles selon les modalités proposées sur la page programme. Les inscriptions sont possibles jusqu'à 48 heures ouvrées avant le début de la formation. Dans le cas d'une formation financée par le CPF, ce délai est porté à 11 jours ouvrés.